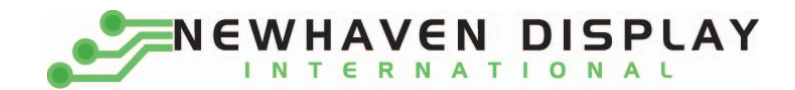

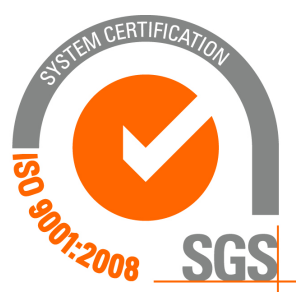

# **NHD‐0220WH‐LYGH‐JT#**

# **Character Liquid Crystal Display Module**

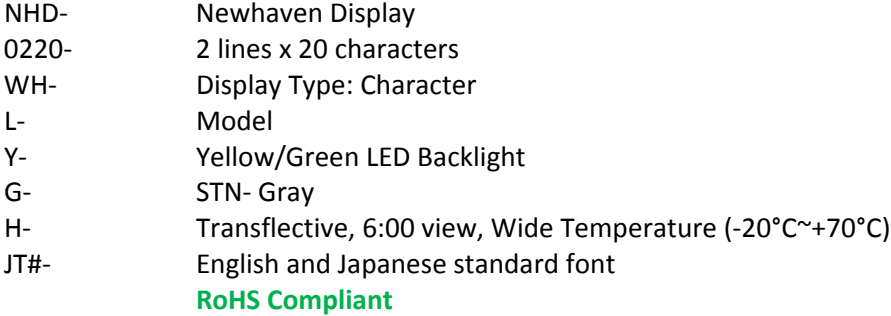

 **Newhaven Display International, Inc.**

 **2511 Technology Drive, Suite 101 Elgin IL, 60124 Ph: 847‐844‐8795 Fax: 847‐844‐8796**

**www.newhavendisplay.com nhtech@newhavendisplay.com nhsales@newhavendisplay.com**

### **Document Revision History**

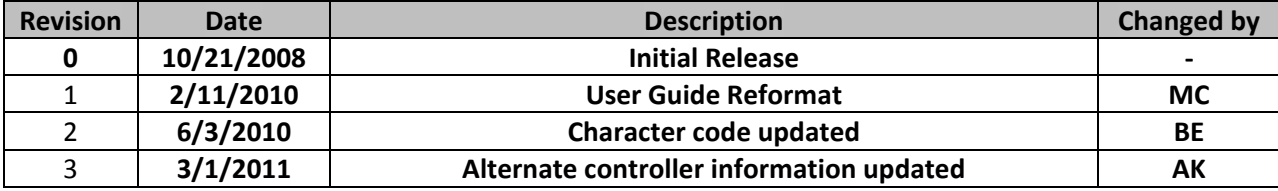

### **Functions and Features**

- **2 lines x 20 characters**
- **Built‐in controllers (KS0066U or ST7066U)**
- **+5.0V Power Supply**
- **1/16 duty, 1/5 bias**
- **RoHS compliant**

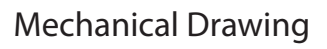

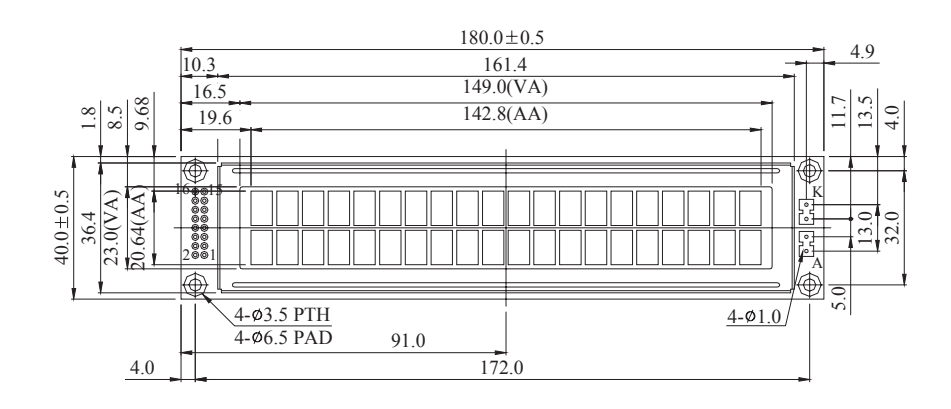

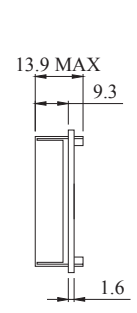

 $\underline{\text{LED B/L}}$ 

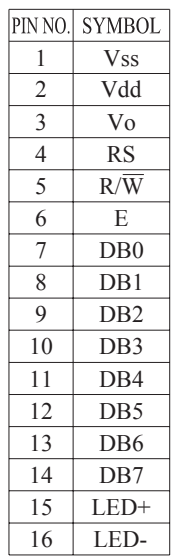

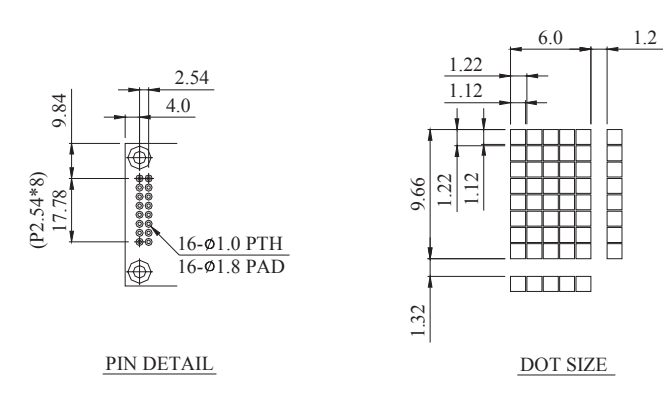

Newhaven Display

NHD-0220WH-LYGH-JT#

### **Pin Description and Wiring Diagram**

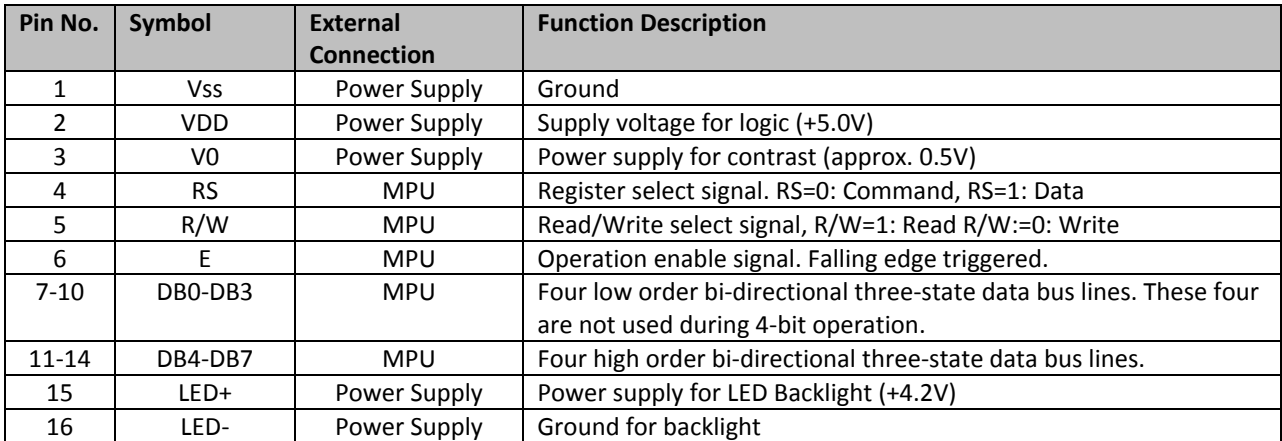

**Recommended LCD connector:** 2.54mm pitch pins **Backlight connector:** ‐‐‐ **Mates with:**  ‐‐‐

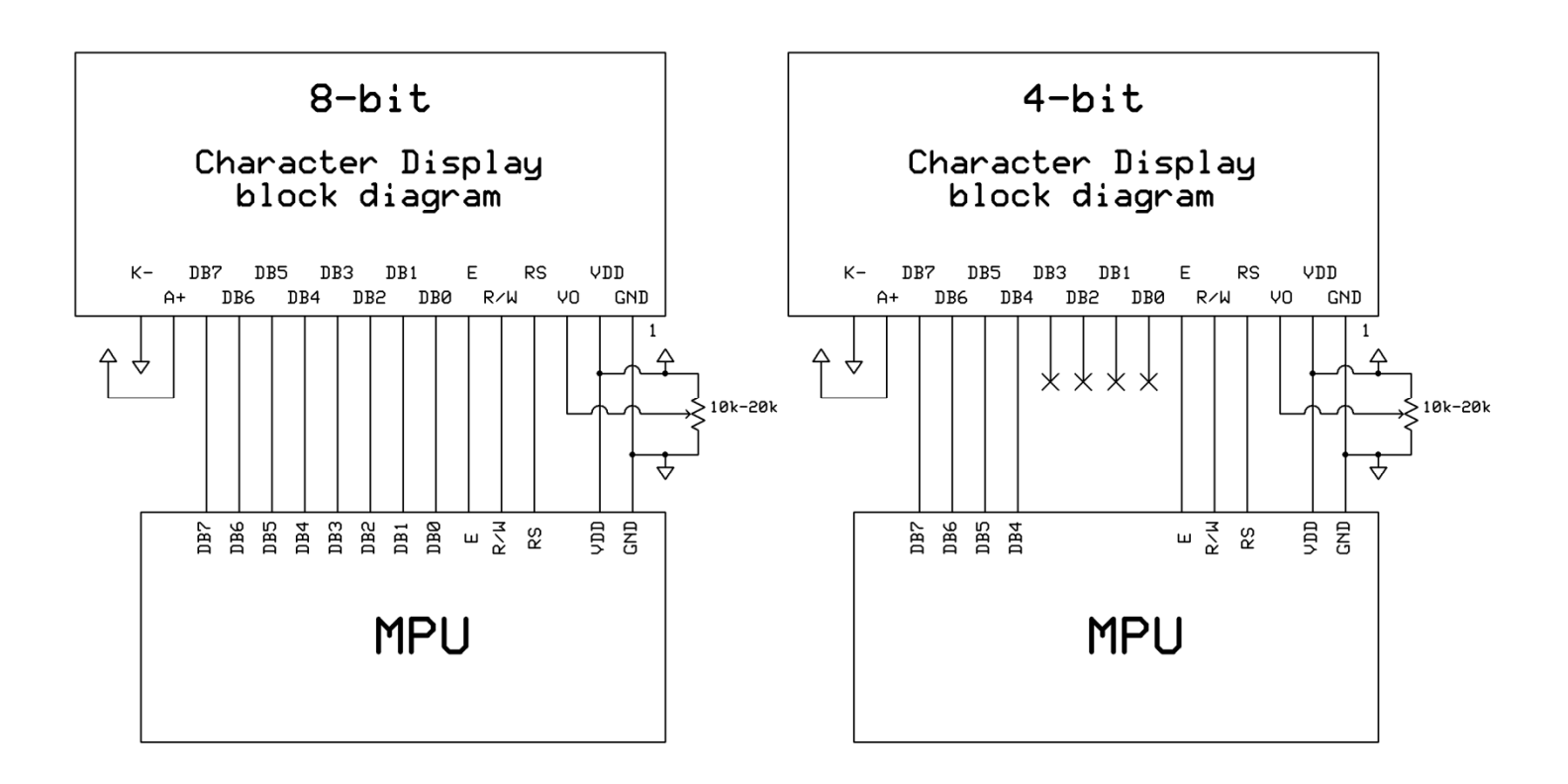

### **Electrical Characteristics**

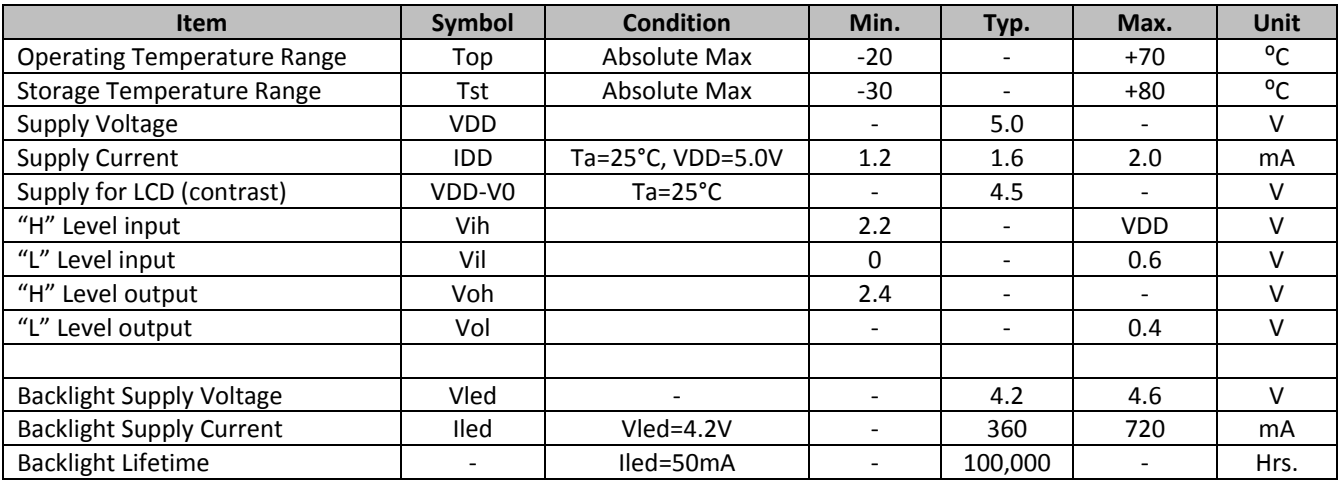

# **Optical Characteristics**

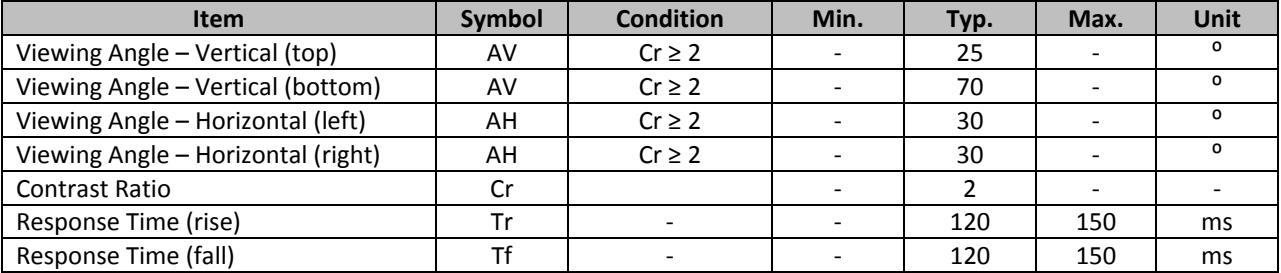

## **Controller Information**

**Built‐in KS0066U. Download specification at** http://www.newhavendisplay.com/app\_notes/KS0066U.pdf

**Built‐in ST7066U. Download specification at** http://www.newhavendisplay.com/app\_notes/ST7066U.pdf

## **Table of Commands**

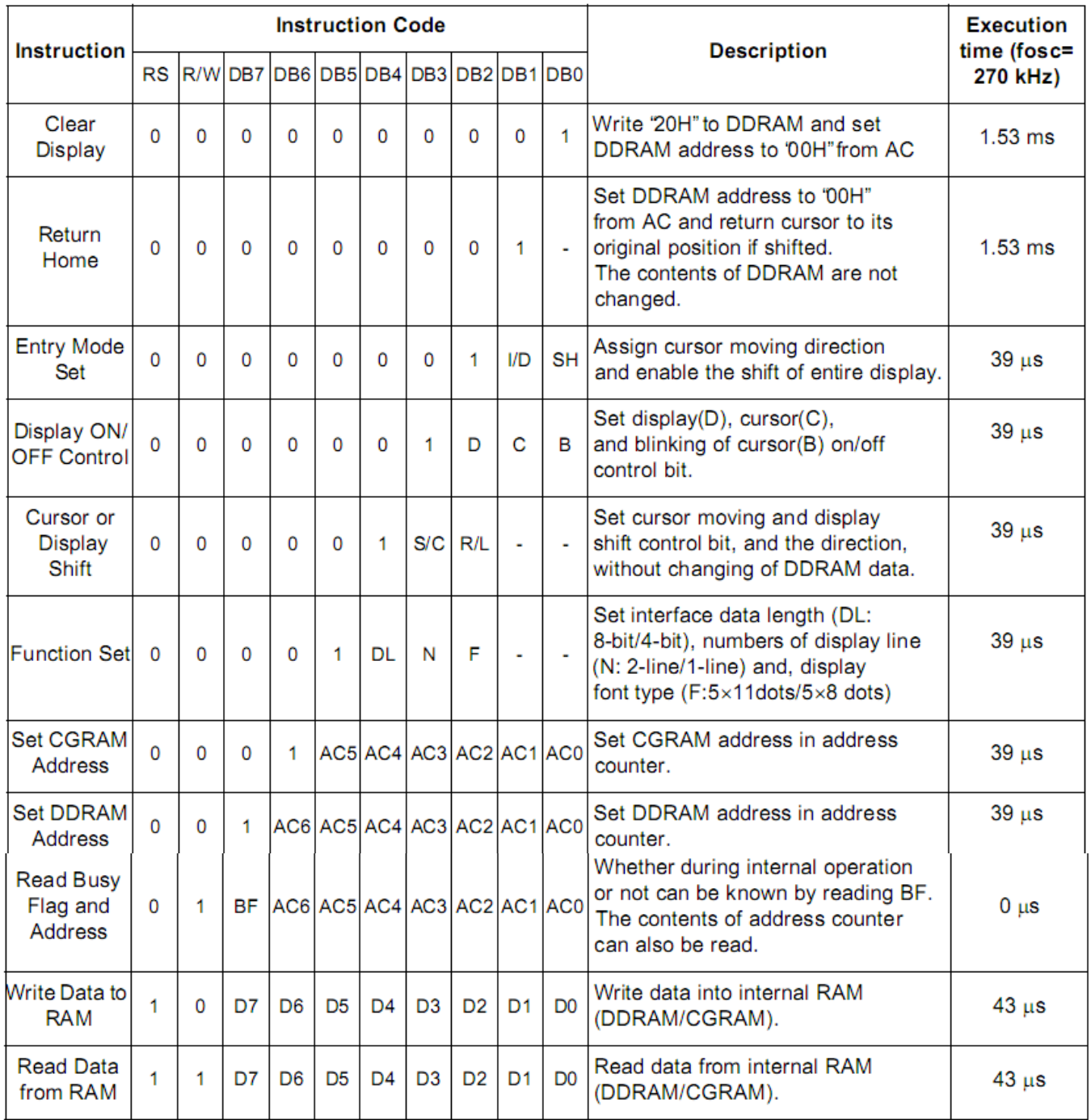

\* "" dont care

NOTE: When an MPU program with checking the Busy Flag(DB7) is made, it must be necessary 1/2Fosc is necessary for executing the next instruction by the falling edge of the 'E' signal after the Busy Flag (DB7) goes to 'Low".

### Display character address code:

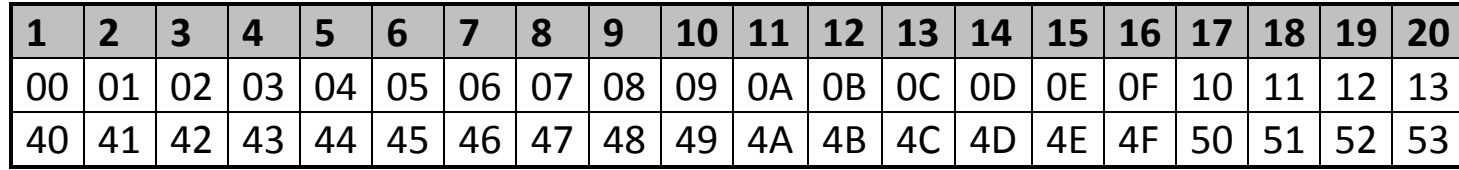

# **Timing Characteristics**

#### $\mathsf{V}_{\scriptscriptstyle{\mathsf{IH1}}}$ **RS**  $V_{\text{IL1}}$  $t_{\text{\tiny{SUI}}}$ **R/W**  $V_{\parallel 1}$  $V_{1L1}$  $t_{w}$ t.  $\overline{\mathsf{V}}_{\mathsf{IHH}}$  $\overline{V}_{\text{IH1}}$ E  $V_{1L1}$  $V_{\text{IL1}}$  $V_{1L1}$  $t_{\scriptscriptstyle\text{SU2}}$ t,  $V_{IHI}$  $V_{\text{HH}}$ DB0~DB7 Valid Data  $V_{1L1}$  $V_{\rm II}$  $t_c$

### **Writing data from MPU to KS0066U**

### **Reading data from KS0066U to MPU**

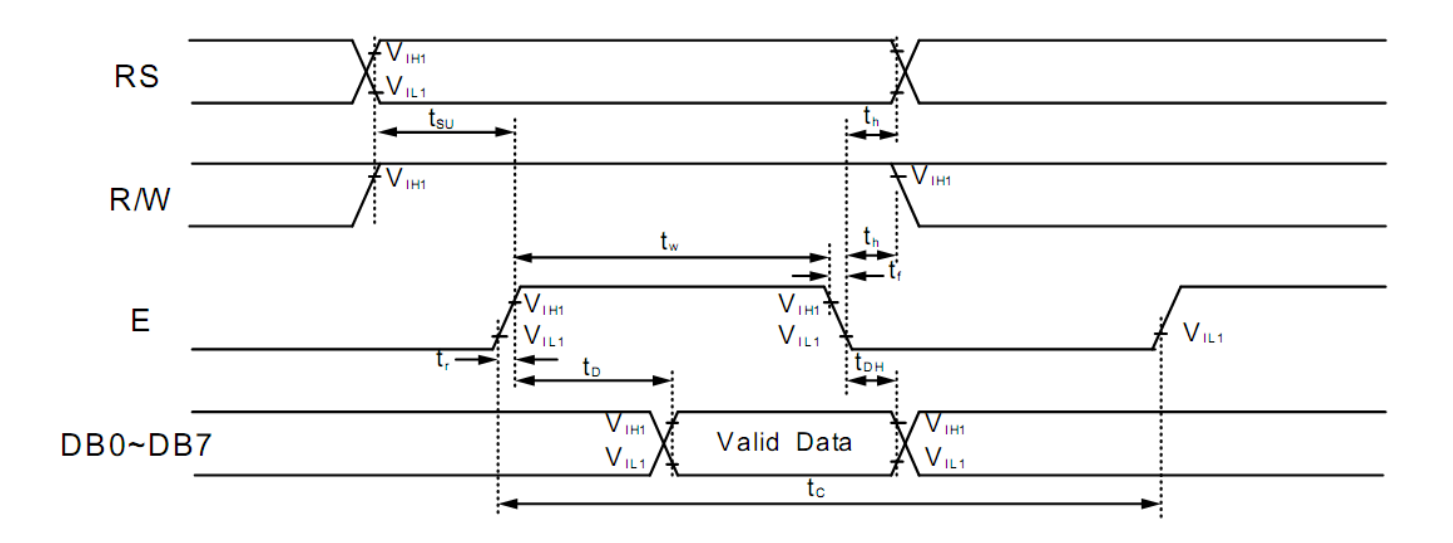

### **Writing Data from MPU to KS0066U.**

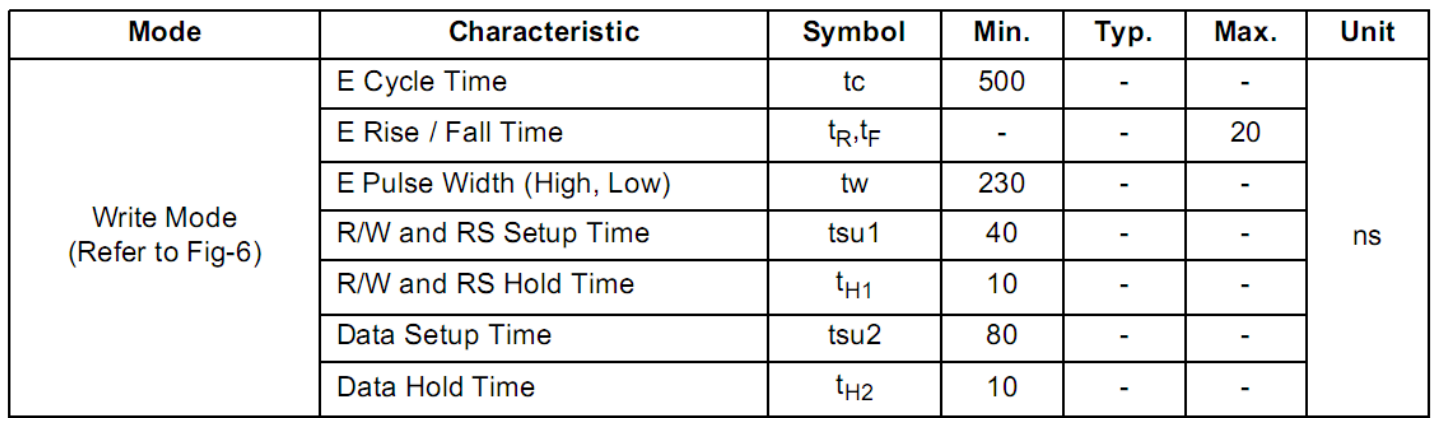

### **Reading Data from KS0066U to MPU.**

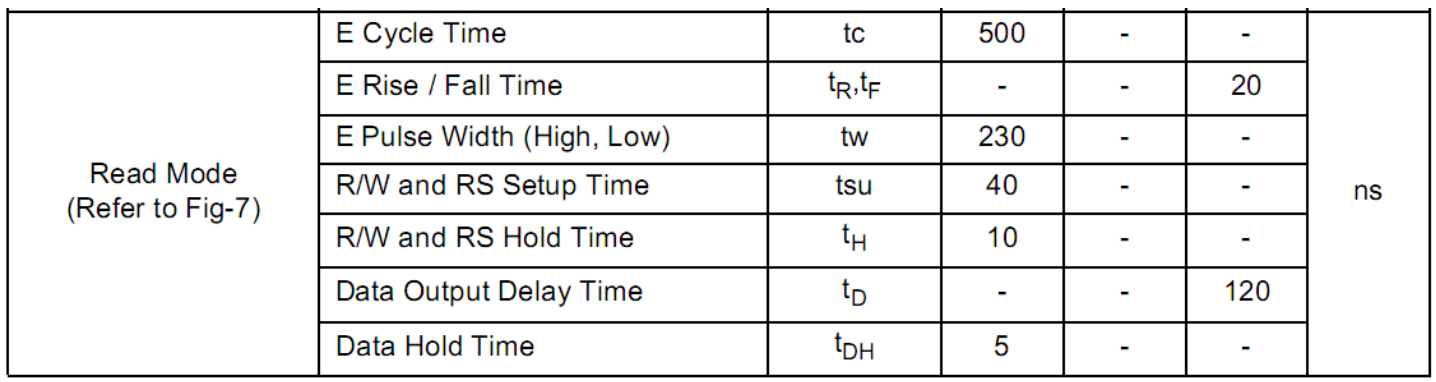

# **Built‐in Font Table**

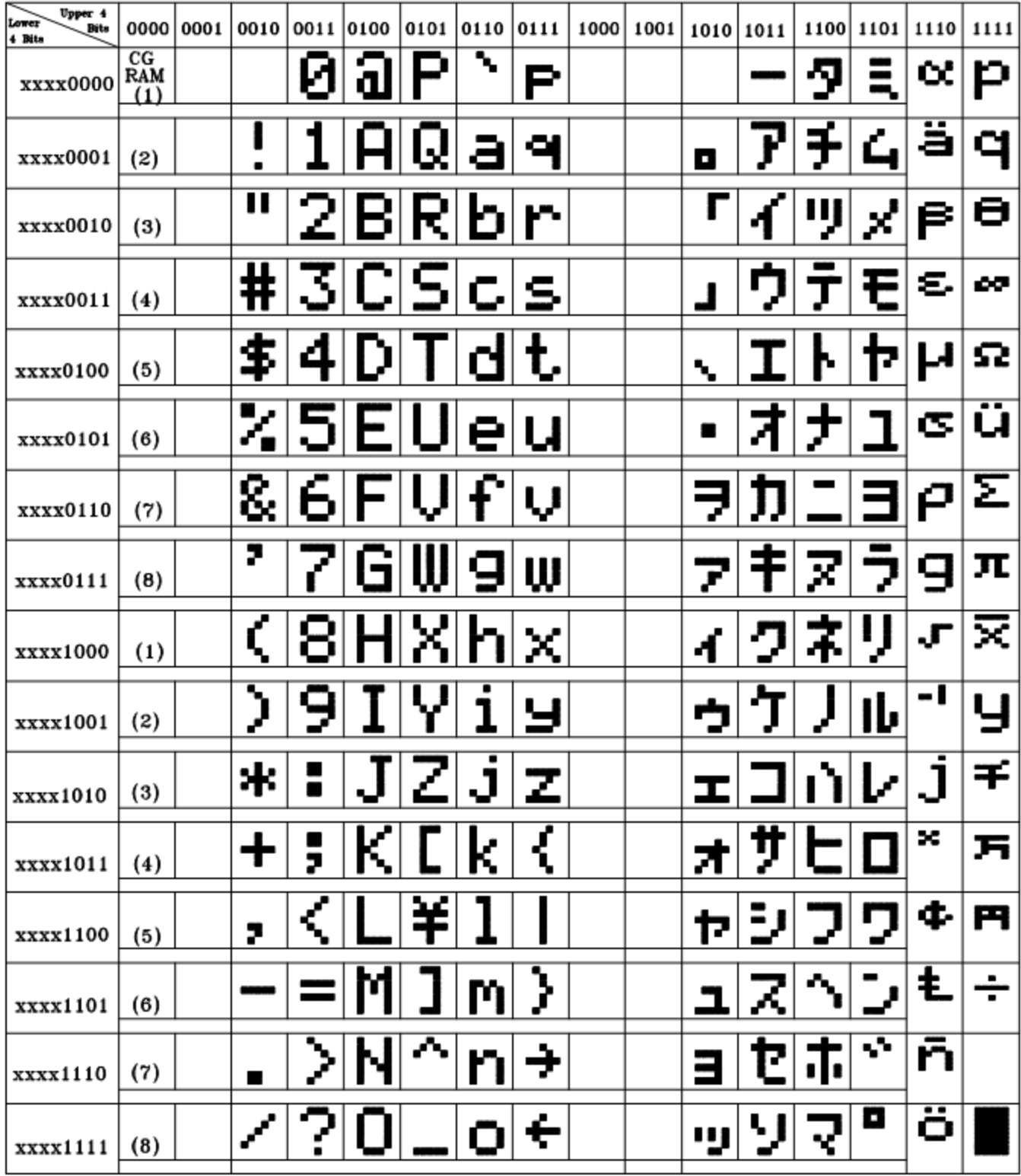

### **Example Initialization Program**

```
8-bit Initialization:
void command(char i)
\{P1 = i;//put data on output Port
    D_I = 0;//D/I=LOW : send instruction
    R_W = 0;//R/W=LOW : Write
    E = 1//enable pulse width >= 300ns
    Delay(1);
    E = 0;//Clock enable: falling edge
\}void write(char i)
\{P1 = i;//put data on output Port
    D_I = 1;//D/I=LOW: send data
                           //R/W=LOW : Write
    R_W = 0;E = 1Delay(1);
                           //enable pulse width >= 300ns
    E = 0;//Clock enable: falling edge
}
void init()
\{E = 0;//Wait >15 msec after power is applied
    Delay(100);
    command(0x30);//command 0x30 = Wake up
                           //must wait 5ms, busy flag not available
    Delay(30);
    command(0x30);//command 0x30 = Wake up #2//must wait 160us, busy flag not available
    Delay(10);
                          //command 0x30 = Wake up #3command(0x30)://must wait 160us, busy flag not available
    Delay(10);
    command(0x38)://Function set: 8-bit/2-line
    command(0x10)://Set cursor
                           //Display ON; Cursor ON
    command(0x0c)command(0x06)://Entry mode set
}
/*************
```

```
4-bit Initialization:
void command(char i)
\{P1 = i;//put data on output Port
     D_I = 0;//D/I=LOW : send instruction
                                //R/W=LOW : Write
     R_W = 0;//x/n 2000 narrow<br>//Send lower 4 bits<br>//put data on output Po
     Nybble();
     i = i < 4;P1 = i;//put data on output Port
                                 //Send upper 4 bits
     Nybble();
\}void write(char i)
\{P1 = i;//put data on output Port
     D I = 1;//D/I=HIGH: send data
                                //R/W=LOW : Write
     R_W = 0;//Clock lower 4 bits
     Nybble();
                                //Shift over by 4 bits
     i = i < 4;P1 = i;//put data on output Port
     Nybble();
                                 //Clock upper 4 bits
\}void Nybble()
\{E = 1;//enable pulse width >= 300ns
     Delay(1);
     E = 0;//Clock enable: falling edge
}
void init()
\{P1 = 0;P3 = 0;Delay(100);
                                 //Wait >15 msec after power is applied
     P1 = 0x30;//put 0x30 on the output port
     Delay(30);
                                 //must wait 5ms, busy flag not available
     Nybble();
                                 //command 0x30 = Wake upDelay(10);
                                //must wait 160us, busy flag not available
                              //must wait loous, busy flag not available<br>
//command 0x30 = Wake up #2<br>
//must wait 160us, busy flag not available<br>
//command 0x30 = Wake up #3<br>
//can check busy flag now instead of delay<br>
//put 0x20 on the output port<br>

     Nybble();
     Delay(10);
     Nybble();
     Delay(10);
     P1 = 0x20;Nybble();
     command(0x28);
                                 //Function set: 4-bit/2-line
                                //Set cursor
     command(0x10)command(0x0F)//Display ON; Blinking cursor
     command(0x06)://Entry Mode set
\}
```
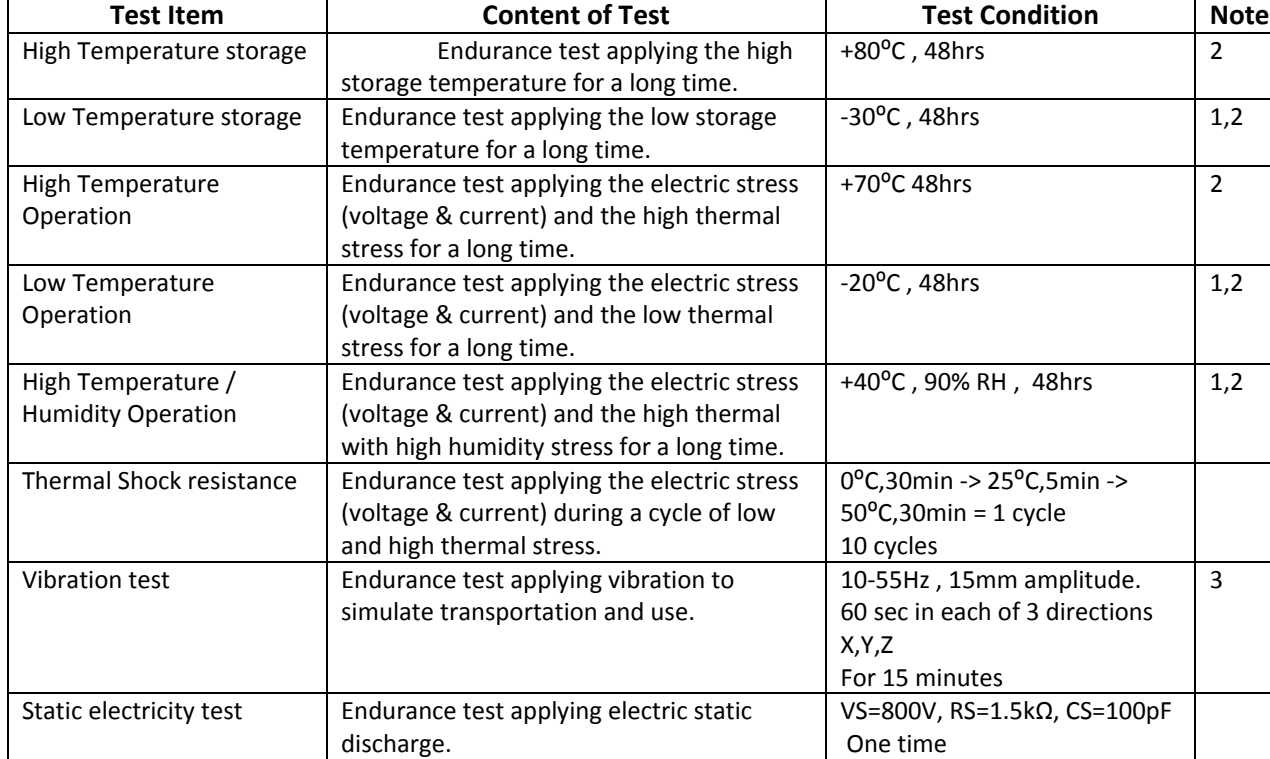

# **Quality Information**

**Note 1:** No condensation to be observed.

**Note 2:** Conducted after 4 hours of storage at 25⁰C, 0%RH.

**Note 3:** Test performed on product itself, not inside a container.

## **Precautions for using LCDs/LCMs**

See Precautions at www.newhavendisplay.com/specs/precautions.pdf

## **Warranty Information and Terms & Conditions**

**http://www.newhavendisplay.com/index.php?main\_page=terms**